# **System Security -Trusted Computing II**

**TDDE62 - Information Security:** Privacy, System and Network Security

Ulf Kargén Division for Database and Information Techniques (ADIT) at the **Department of Computer and Information Science (IDA)** 

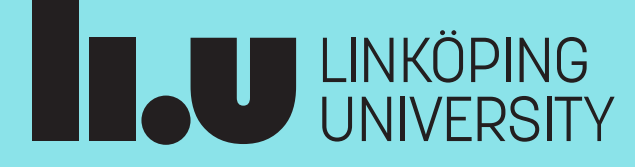

# Recap of crypto primitives

**Cryptographic hash** – computes a fixed-length (e.g., 256 bits) *signature*, also called a *digest*, of a message

- Should not be possible to derive anything about *M* from **hash**(*M*).
- Given hash *H*, should be hard to find *M* such that  $\textbf{hash}(M) = H$  (pre-image resistance)
- Should be hard to find  $M$ <sub>*1*</sub> and  $M$ <sup>2</sup> such that  $\mathbf{hash}(M)$  =  $\mathbf{hash}(M$ <sub>2</sub>) (collision resistance)

#### **Hash-based Message Authentication Code (HMAC)** – *keyed* hash for providing integrity/authenticity

- Conceptually: **hash**(key + *M*), where '+' denotes concatenation (in practice two rounds of hashing)
	- Send *M* and **HMAC**  $_{\text{key}}(M)$
	- At receiver, recompute HMAC on *M* using shared secret key
	- Matching HMAC proves that sender knows key and that M has not been manipulated in transit

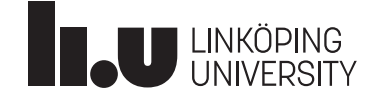

# Recap of crypto primitives

#### **Symmetric cryptography** – encryption and decryption with *shared secret key*

• Well-known examples: AES, DES/3DES

#### **Public key/asymmetric cryptography** – uses a public/private key *pair*

- Messages encrypted with public key can only be decrypted by private key *and vice versa*
- Can be used both for encryption and *signing*
- To **encrypt** message *M* with key pair pub/priv:
	- At sender: **encrypt**<sub>pub</sub> $(M) \rightarrow C$  (anyone can encrypt with public key)
	- At receiver:  $\text{decrypt}_{\text{priv}}(C) \rightarrow M$  (only holder of private key can decrypt)
- To **sign** message *M* with key pair pub/priv:
	- At sender: compute  $\mathbf{encrypt}_{\text{priv}}(\text{hash}(M)) \rightarrow S$ , send M and S (S is called a *signature* of M)
	- At receiver: compute  $\text{decrypt}_{\text{pub}}(S)$  and compare with own hash of received M
		- If matching, proves that sender is the holder of priv
- Well-known examples: RSA and Elliptic Curve Cryptography (ECC)

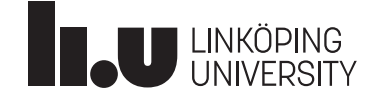

# Trusted computing technologies

**Trusted Execution Environment** – hardware features to allow strong isolation between trusted and non-trusted code running on a CPU

• ARM TrustZone, Intel SGX, AMD SEV, ...

**Secure Element** – standalone tamper-resistant hardware (i.e., a chip) running its own software

- Allows e.g. protection of sensitive data, authenticity verification, etc. *without* a full-blown standalone TEE
- Security enabled by doing crypto operations in hardware and the ability to embed secrets (e.g. keys) that can *never leave the hardware chip*
- Examples: Smart cards, mobile-phone SIMs, vendor-specific solutions in smartphones

#### **Trusted Platform Module (TPM)**

- In a sense, a secure element built into modern PCs
- Developed by industry consortium Trusted Computing Group
- TPM 1.2 specification standardized in 2009
- TPM2.0 specification released in 2014
- Nowadays, all PCs have TPMs built-in to the CPU

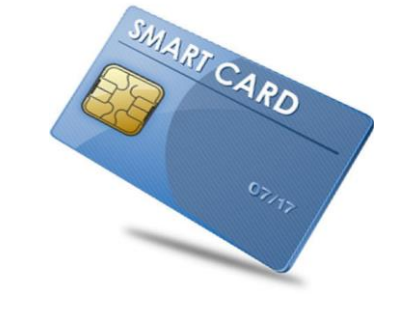

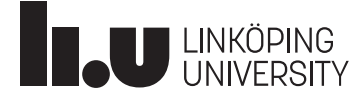

### **TPM Features**

#### • **Built-in crypto operations**

- Cryptographically secure random number generator
- Symmetric ciphers: AES, 3DES
- Asymmetric ciphers: RSA and ECC
- Cryptographic hash functions: SHA1 and SHA256
- HMAC
- Digital signature generation
- **Volatile RAM** (lost on reboots)
- **Nonvolatile storage (NVRAM)**
- Typically very limited in size…
- **Platform Configuration Registers (PCRs)**  used to record *measurements* of machine state – more on this later…

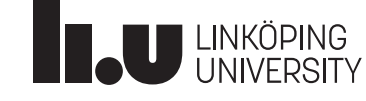

### **TPM APIS**

- **Feature API (FAPI)**: High-level, but limited API for common tasks
- **Enhanced System API (ESAPI)**: Lower-level API for more control
- **System API (SAPI)**: 1-to-1 mapping to low-level hardware interface. Maximum control but very complex to use
	- We'll just give the names of TPM commands here, without going in to the details of the interface/API
- **tpm2-tools suite**: Command-line tools that implement most of the SAPI functionality but hides *a lot* of its complexity
	- Allows interacting with a TPM directly from command line with no programming
	- Ships with the open-source TPM software stack used in e.g. Linux.

What we'll be using in the lab

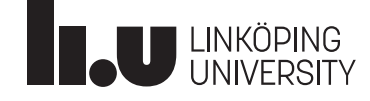

### **TPM Keys**

Safe storage of keys is a core function of the TPM

- No interface for reading out private or symmetric keys stored inside TPM
- Possible to store (some) keys *outside of TPM*
	- Often the favored approach remember that storage in TPM is limited
- However, **private part of key never resides outside of TPM in unencrypted form**
- Externally stored keys can be loaded into TPM with **TPM2\_Load**
- Somewhat confusingly, symmetric keys also have separate public and private entries in TPM data structures
	- Private part is the actual key
	- Public part contains metadata about key **TPM**

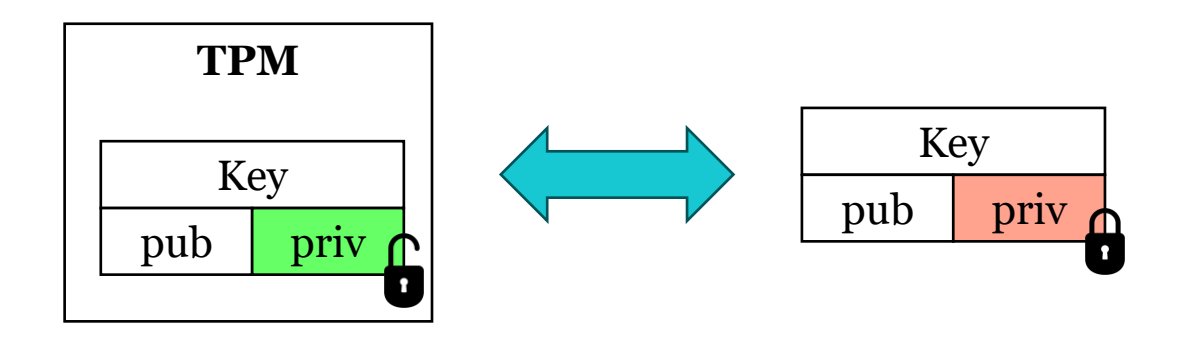

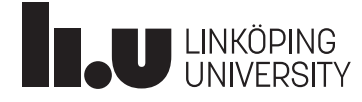

# Key wrapping

- **Primary keys** always reside inside the TPM
- A primary key can *wrap* (or "*bind")* **child** keys
	- Private key of child is encrypted using parent key
- Child keys can have child keys of their own
- Keys used to wrap other keys are called **storage keys**
- Wrapping works by encrypting private part of key with its storage key
	- Allows storing child keys *outside of TPM*
- Primary key serve as Root of Trust for all keys under it
- Loading a key requires specifying its parent key (and also loading the parent, unless it's a primary key)

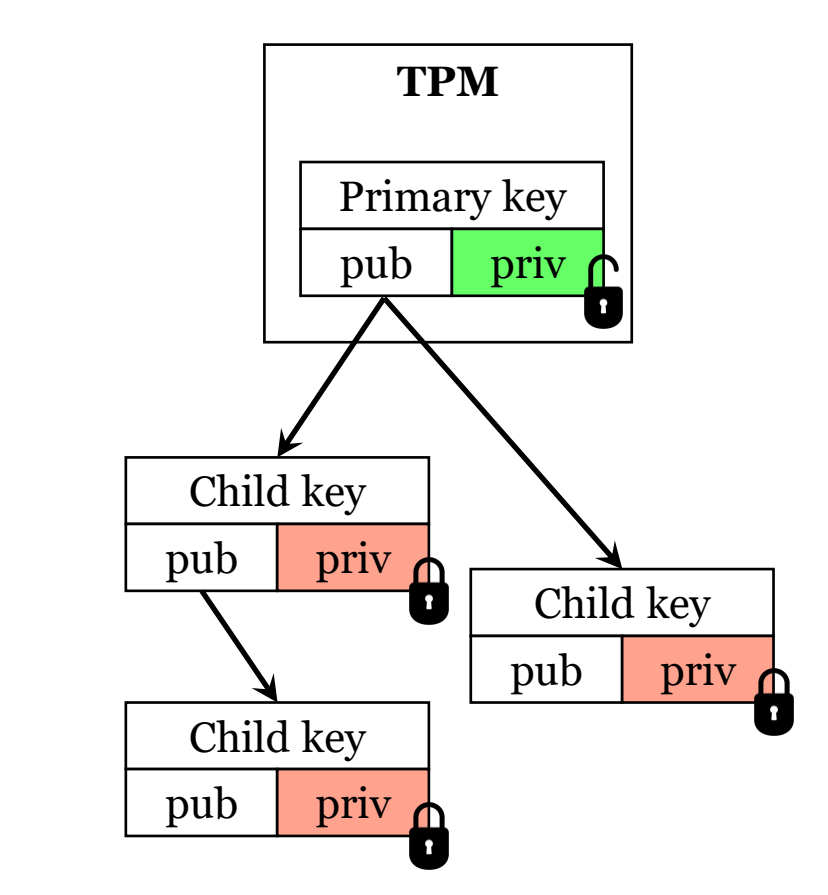

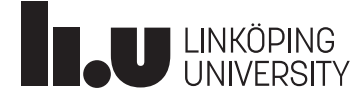

# **Key hierarchies**

The TPM has 4 *key hierarchies*

- Each hierarchy has its own **seed**, which is used to **derive primary keys** for that hierarchy
	- The seeds are the **actual embedded secrets** on which the security of all TPM functionality rests
	- All primary keys are integrity protected (HMAC:ed) based on key derived from seed
		- **Resetting a seed invalidates all keys** (internally or externally stored) **on the corresponding hierarchy**
- **Endorsement hierarchy** seed set during manufacture
	- User cannot reset seed or change keys on this hierarchy
- **Platform hierarchy** seed set by OEM during initial setup
	- Also locked for user
- **Owner hierarchy** seed can be reset by owner/user of machine with TPM2\_Clear
	- Most TPM-based solutions work on this hierarchy
- **Null hierarchy** seed reset on every reboot

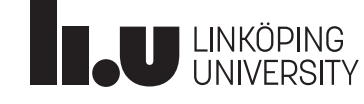

### **Key creation**

A number of parameters can be specified during key creation in a TPMT\_PUBLIC template structure:

More on this soon …

- **"Unique"** field (optional) essentially a secondary user-provided seed
- Type/algorithm (e.g., AES, RSA, HMAC, etc.)
- **Decryption** or **signing**?
- **Restricted** or **unrestricted**?
- and a bunch more ...

Keys are derived using a **Key Derivation Function** (KDF) from seed of the given hierarchy and template

- KDF is **deterministic** same "unique" field gives same key unless seed is reset
	- Can be used to re-generate keys instead of storing them permanently in TPM

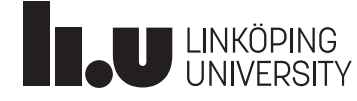

### **Key creation**

TPM2\_CreatePrimary creates and **automatically loads** a primary key into volatile RAM

Child keys are created with  $TPM2$  Create – requires specifying the parent key

- Returns an encrypted (wrapped) "key blob" for external storage. Must be loaded with TPM2\_Load.
- TPM2\_Import works similarly to TPM2\_Create, but allows importing existing key instead of generating new one with KDF
- TPM2\_Create can also be used to protect arbitrary data by wrapping it with a storage key

Note that TPM2\_CreatePrimary only loads key into *volatile* RAM – will be lost on reboot!

• Use TPM2\_EvictControl to move keys (and other data) to/from NVRAM.

Many TPM commands take **handles** (typically expressed as a hexadecimal number) as arguments – used to refer to a location in volatile RAM or NVRAM

- Reference to loaded keys/data or NVRAM locations
- Different handle ranges for different hierarchies and for NVRAM

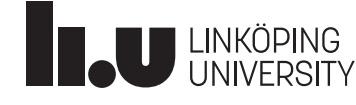

### Key parameters

#### Keys can be **restricted** or **unrestricted**

- Unrestricted *decryption* keys can be used to encrypt/decrypt and return arbitrary data
- Restricted decryption keys only allow decrypting data blobs **created by TPM** that will **reside inside the TPM** after decryption
	- Storage keys are always restricted keys otherwise possible to break key wrapping!
- Unrestricted *signing* keys can be used for signing arbitrary data restricted signing keys can only sign internally generated data from the TPM (e.g., the *quote* mechanism that we will see later)

Keys can also be created for signing data: TPM2\_Sign and TPM2\_VerifySignature

- Restricted keys cannot be used for both signing and encryption at once
	- Recall that RSA encryption and decryption is the same operation (exponentiation)
	- Calling TPM2\_Sign on encrypted data would actually decrypt it!

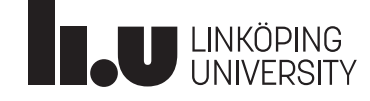

# **Typical TPM setup**

The **Endorsement Key** (EK) is the primary key on the **endorsement hierarchy**

- Authenticity of EK is certified by a certificate stored in reserved slot in NVRAM
- Can be used to verify that we're talking to a genuine TPM

Two important keys on the **owner hierarchy** (setup by owner/admin of machine):

- **Storage Root Key** (SRK) primary storage key on owner hierarchy
- **Attestation Identity Key** (AIK) restricted signing key created under SRK

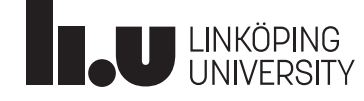

### Common crypto operations

Encrypt/decrypt:

- TPM2\_EncryptDecrypt (symmetric ciphers)
- TPM2\_RSA\_Encrypt/TPM2\_RSA\_Decrypt
	- and similar for ECC
- Signing:
	- TPM2\_Sign
	- TPM2\_VerifySignature
- Hashing:
	- TPM2\_Hash
	- TPM2\_HMAC

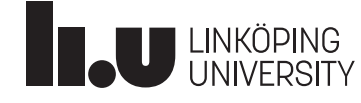

# **Platform Configuration Registers (PCRs)**

#### Special-purpose, fixed-size registers built into TPM

- Initialized to zero on every boot
- Only support two operations: **read** and **extend**
	- Extend operation is used to record **measurements** (hash digests of something) into a hash chain:  $\mathbf{hash}_{\mathbf{A}}(\text{PCR} + \mathbf{hash}_{\mathbf{B}}(input)) \rightarrow \text{PCR}$
	- Note that **hash**<sup>A</sup> and **hash**<sup>B</sup> doesn't necessarily have to be same hash function, but digest sizes need to be the same
- Different **banks** for different PCR hash functions (i.e., the **hash** above)
	- All TPMs support at least SHA1 and SHA256 PCRs
	- 24 PCRs per bank

Hash chain is **deterministic** – sequence of PCR extends can be used to verify system integrity

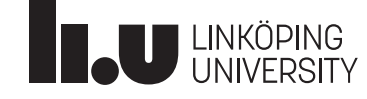

### **PCRS - Measured Boot**

PCRs can be used for **sealing** data/keys to a certain system state, or for **remote attestation** of system integrity (i.e., proving that system isn't compromised)

- Attestation relies on a mechanism called **measured boot**: each element in the boot process measures its successor's code and data regions before handing off execution to that element
	- Firmware/BIOS:  $\mathbf{extend}(\text{PCR}_i,\mathbf{hash}(Boot\text{ loader}))$
	- Boot loader:  $\mathbf{extend}(\text{PCR}_i,\mathbf{hash}(OS\,kernel))$
	- …
- First component in chain must be trusted a priori: the **Core Root of Trust for Measurement** (CRTM)
- Different PCRs are reserved for measuring different parts of the boot process
- Also record measurement details (including hash digests) into **boot log**
	- Allows tracing back offending component in case PCR doesn't match the expected at end of boot
	- Can be verified by replaying (outside of the TPM) hash chain

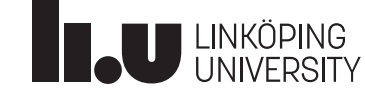

### **PCRS - Measured Boot**

Remote attestation makes use of **quoting** mechanism to securely send PCR values to remote verifier

TPM2\_Quote signs, with private half K<sub>priv</sub> of **restricted signing key**, e.g., the AIK:

- A set of PCRs from a given bank
- A nonce (= a random number) sent by verifier (to prevent replay attacks)

After receiving signed set of PCRs, verifier checks signature using  $K_{pub}$ 

Since entire operation happens inside TPM, quote can be trusted **even if machine is, e.g., infected with rootkit**

• Worst thing attacker can do is to DoS remote attestation attempts, but then host would remain untrusted anyway

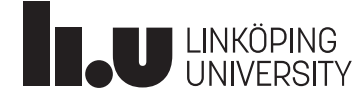

# Authorization

TPM has two types of authorization to prevent unintended access to e.g. keys

- **Hierarchy Authorization** protects access to an entire hierarchy using a password
- **Key Authorization**  protects access to individual keys, set during key creation
	- In addition to simple passwords, also:
		- **HMAC authorization**: HMAC computed from shared secret + nonce. Safer than cleartext passwords.
		- **Policy authorization**: Can involve complex combinations of different kinds of authentication mechanisms
			- Input from biometrics, smartcard readers, etc.
			- Requiring specific PCR values

#### TPMs also have a **brute force/dictionary attack protection**

- When authentication fails more than a configurable number of times (e.g. 3), the TPM enters a locked-out mode – does not accept commands during a configurable **lockout time**
	- Possible to change parameters and recover from lockout mode with a **lockout password**

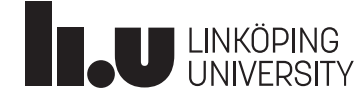

# Sealing

"Lock" a key (or other data object) to a **specific system state**

- Unsealing only possible if a given **set of PCRs have the correct values**
- For example, make sure that a key is only usable if system is in known trusted state

#### Makes use of the **policy authorization** functionality

- First, create policy digest by
	- Using TPM2\_StartAuthSession to start a **trial session** to record **expected** system state
	- Specify expected set of PCRs to consider and their values with TPM2\_PolicyPCR
	- Finally, get a so-called **policy digest** with TPM2\_PolicyGetDigest
- Then, provide policy digest as argument to **TPM2\_CreatePrimary, TPM2\_Create, TPM2\_Import**

To unseal:

- Use TPM2\_StartAuthSession to start a **policy session**
- Call TPM2\_PolicyPCR to retrieve **actual** PCR values
- Can now use primary key or load child key succeeds only if PCRs have correct values

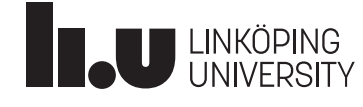

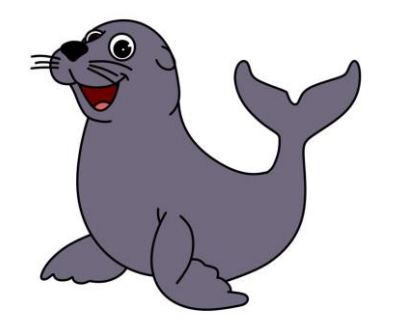

### The tpm2-tools

You'll be using the tpm2-tools suite during the lab

- Set of commands that mostly mirror the corresponding TPM commands
- For example, tpm2\_createprimary tool wraps call to the low-level command TPM2\_CreatePrimary

Documentation at <https://github.com/tpm2-software/tpm2-tools/tree/master/man>

Uses output *context* files for "stringing together" commands – no "real" programming needed Example: Create a primary RSA key, then an AES key under it, and finally load AES key: tpm2\_createprimary -C o -c primary.ctx tpm2\_create -C primary.ctx –G aes -u aeskey.pub -r aeskey.priv tpm2\_load -C primary.ctx -u aeskey.pub -r aeskey.priv -c loaded.ctx

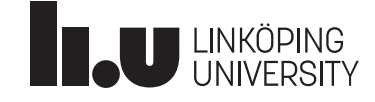